#### Python environment setup on midway

• In home folder - .bashrc

module load intel/14.0  $#$  load intel compiler (ifort, icc) module load mkl module load intelmpi/4.1+intel-14.0 module load  $qt/4.8$  # enable qt environment for python plotting module load git module load  $python/2.7-2014q3 # load python$ module load firefox # load firefox for ipython notebook module load fftw3/3.3

# python startup file, scripts to be load at startup export PYTHONSTARTUP=~/.pythonstartup

# python library search path # I have my own python scripts/library in # \$HOME/Projects/git/hpylib. You can set up your own. export PYTHONPATH=\$HOME/Projects/git/hpylib:\$PYTHONPATH

### Python environment setup on midway

• In home folder - .pythonstartup

import matplotlib matplotlib.use('Qt4Agg') import matplotlib.pyplot as plt import pylab pylab.ion() import numpy as np

## Install cfitsio on midway

wget http://heasarc.gsfc.nasa.gov/FTP/software/fitsio/c/cfitsio3380.tar.gz

tar -zxf cfitsio3380.tar.qz cd cfitsio

# here we use intel fortran and C compiler ./configure FC=ifort CC=icc make

# don't forget make install to create static library make install

now let's create an environment variable in  $\sim$ /.bashrc for future convenience export CFITSIO=(path\_to\_your\_cfitsio\_dir)/cfitsio

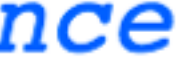

# Install CAMB/pycamb on midway

• Get CAMB package from github <https://github.com/cmbant/CAMB.git>

# compile camb, with default compiler ifort cd camb make

# install pycamb cd pycamb/ python setup.py install --user

### Install cosmomc+clik on midway

- Get cosmomc from github git@github.com:cmbant/CosmoMC.git
- Get Planck likelihood module release\_2/software/COM\_Likelihood\_Codev2.0.R2.00.tar.bz2

[wget http://irsa.ipac.caltech.edu/data/Planck/](http://irsa.ipac.caltech.edu/data/Planck/release_2/software/COM_Likelihood_Code-v2.0.R2.00.tar.bz2)

### Install cosmomc+clik on midway

• Install planck likelihood

# install planck likelihood module for cosmomc tar xvfj COM Likelihood Code-v2.0.R2.00.tar.bz2  $cd$  plc-2.0

./waf configure --lapack mkl=\${MKLROOT} --cfitsio prefix=\${CFITSIO} ./waf install

# now lets add some environment variable in ~/.bashrc # the following line is the example of mine export CLIK PATH=/home/zhenhou/data/planck data/2015/likelihood/plc-2.0

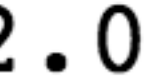

## Install heaply on midway

- Install healpy
	-
	- cfitsio library compiled by gnu compiler
	- install healpy ./configure make healpy-all

• download healpix (https://sourceforge.net/projects/healpix/)

• gnu compiler for  $c++$  kernel to be linked to healpy — a separate